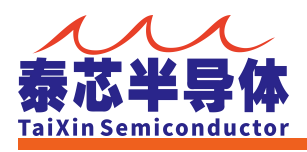

# TXOTPLink 开发工具使用手册

# 目录

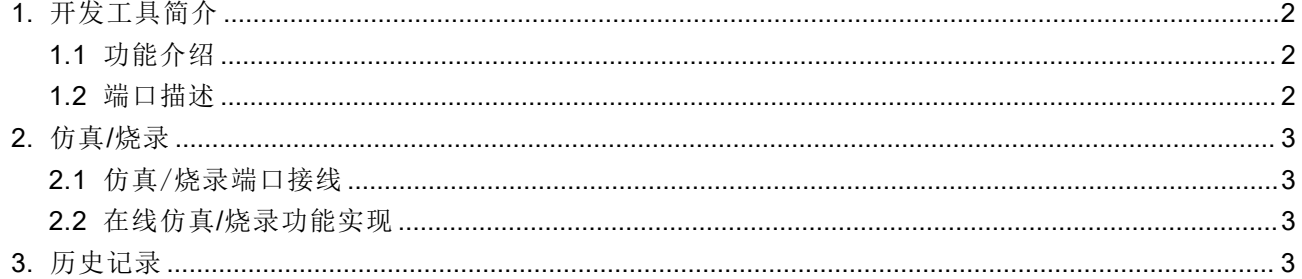

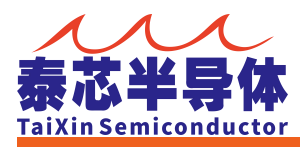

# <span id="page-1-0"></span>1. 开发工具简介

# <span id="page-1-1"></span>**1.1** 功能介绍

● TXOTPLink 开发工具, 支持泰芯 OTP 芯片全系产品的在线仿真/烧录, 脱机烧录等功能。

#### <span id="page-1-2"></span>**1.2** 端口描述

- **TXOTPLink** 含显示端口、输出端口、功能端口三部份
- 显示端口:
	- 红灯→ NG 显示灯,烧录失败
	- 蓝灯→ BUSY 显示灯,烧录进行中
	- 绿灯→ OK 显示灯,烧录成功
- 输出端口:

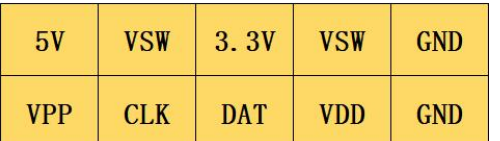

功能端口:

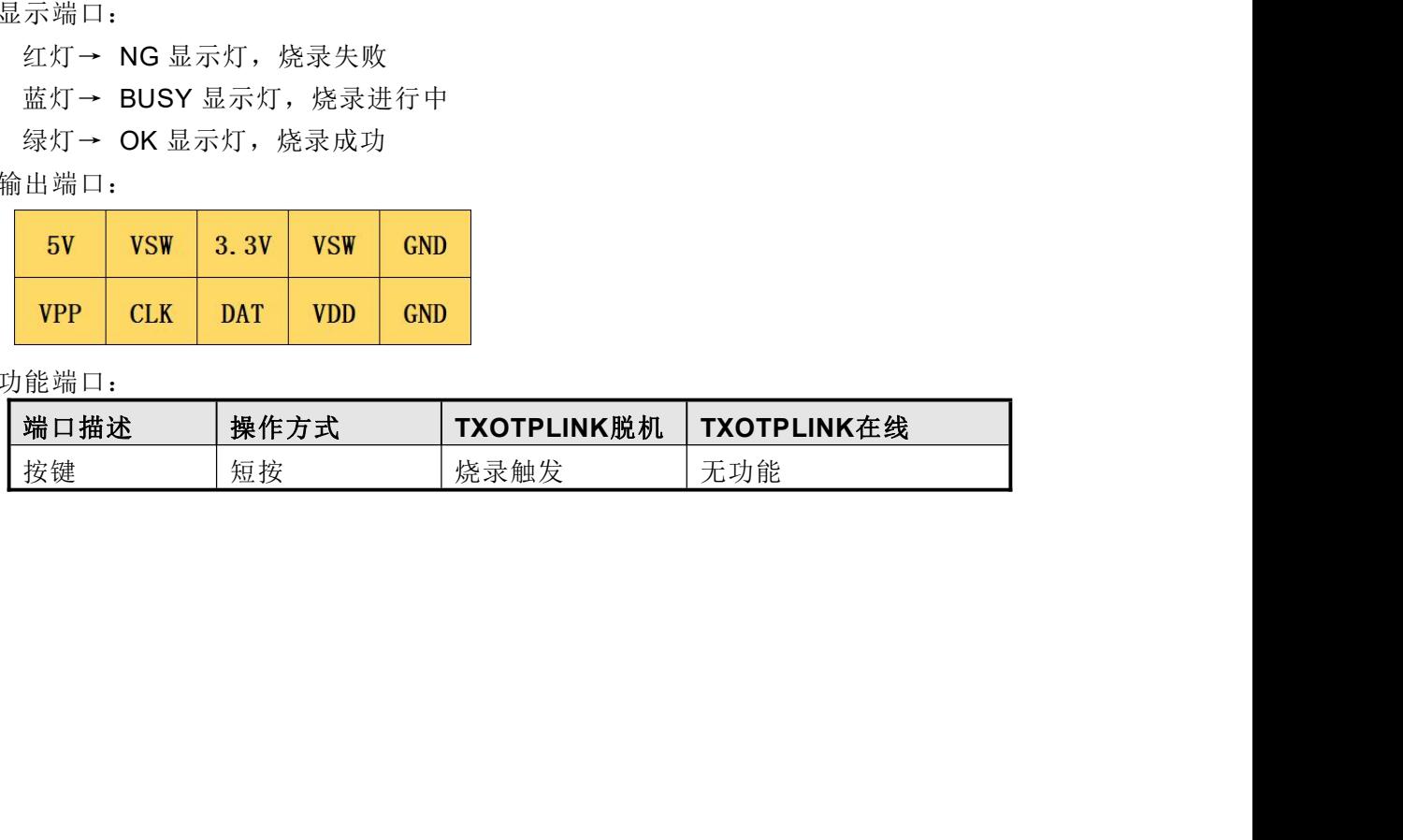

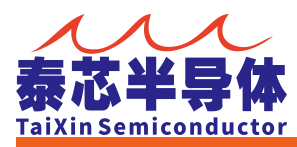

<span id="page-2-0"></span>2. 仿真/烧录

# <span id="page-2-1"></span>**2.1** 仿真/烧录端口接线

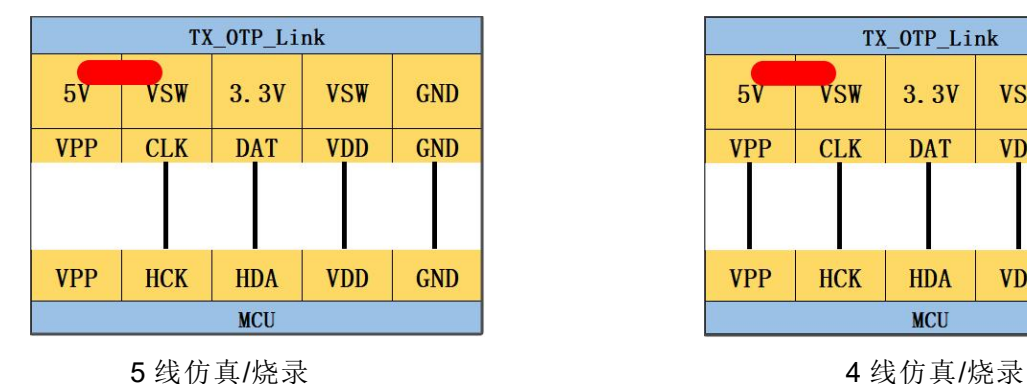

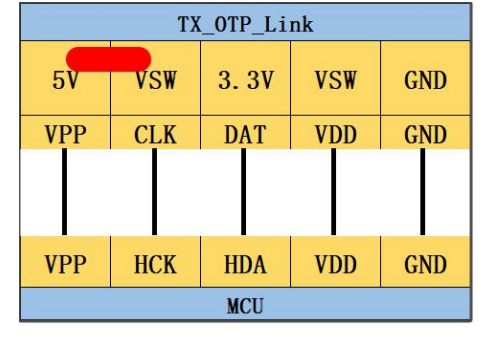

注:其中短接 5V 和 VSW;

### <span id="page-2-2"></span>**2.2** 在线仿真**/**烧录功能实现

- 使用短路帽短接 VSW 端口选择供电电压
- **请参看 IDE/烧录软件使用手册**

### <span id="page-2-3"></span>3. 历史记录

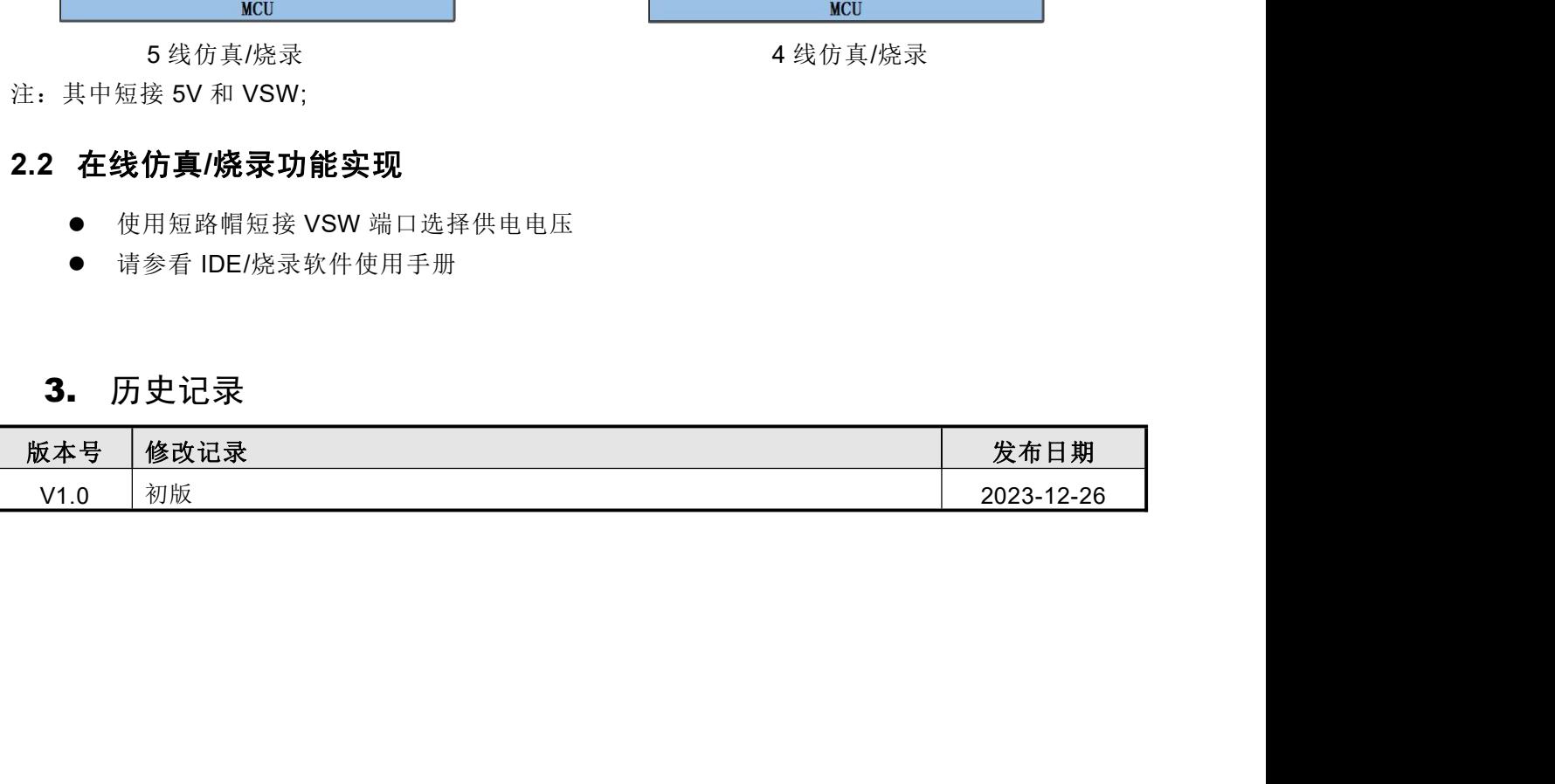